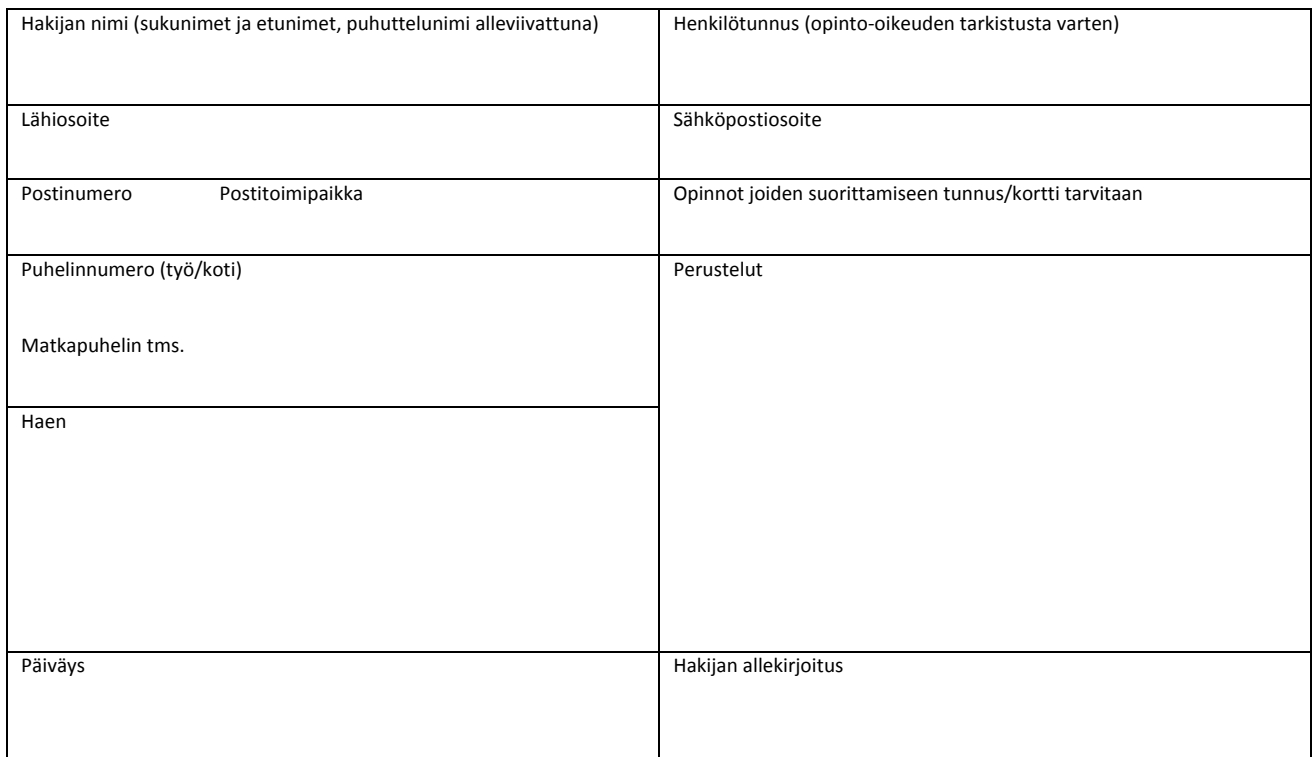

## Henkilökunta täyttää

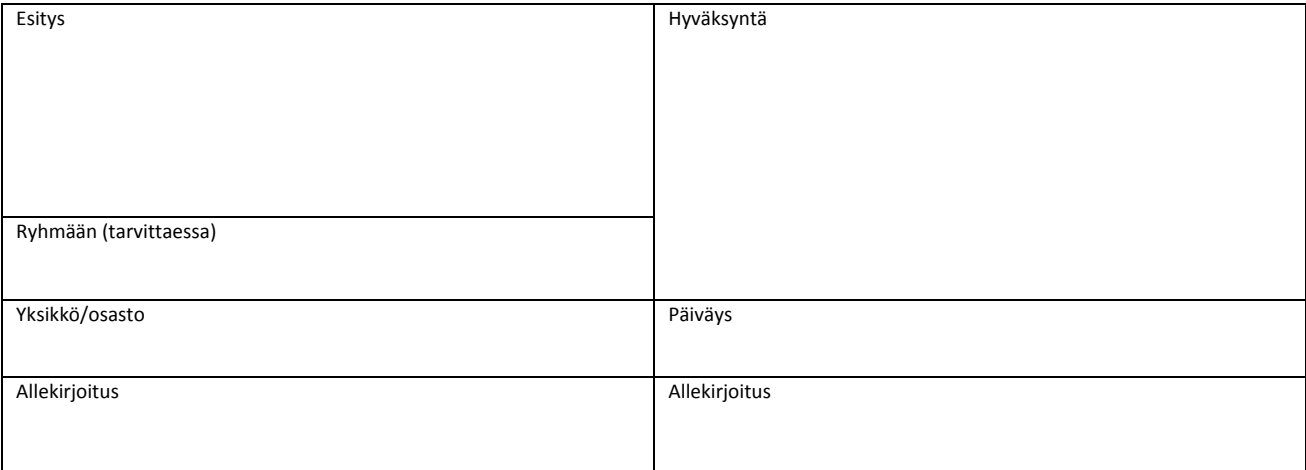

## Mikrotuki ja/tai virastomestari täyttää

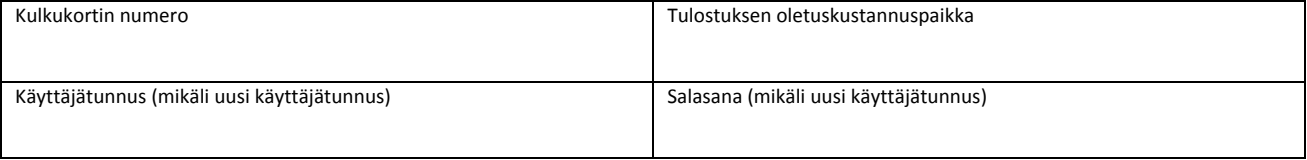

Olen ottanut vastaan Kokkolan yliopistokeskus Chydeniuksen kulkukortin ja/tai käyttäjätunnuksen ja sitoudun noudattamaan molempia koskevia kaikkia voimassa olevia ja tulevia sääntöjä ja ohjeita.

Päiväys Allekirjoitus ja nimen selvennys

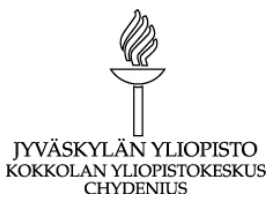